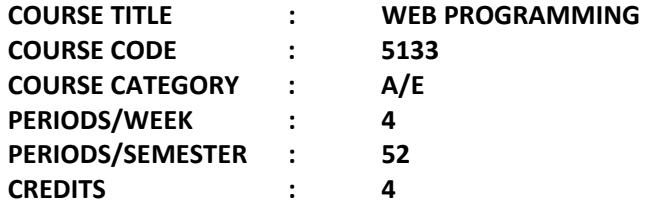

# **TIME SCHEDULE**

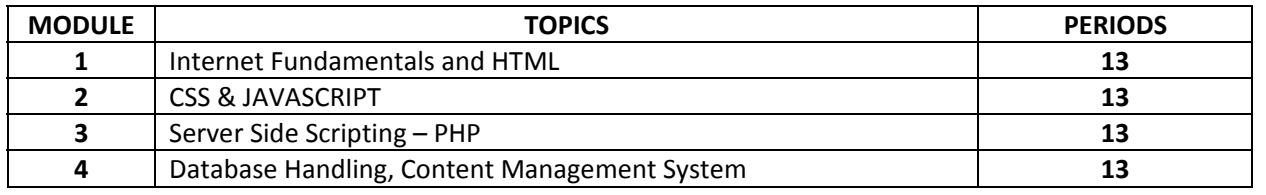

# **Course General Outcomes:**

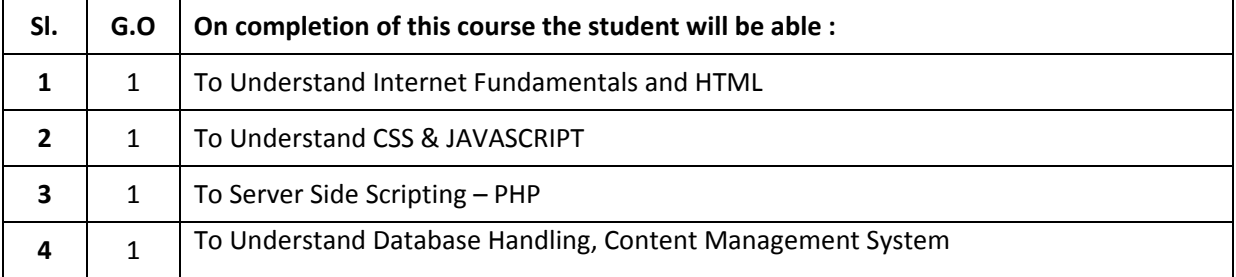

#### **Specific Outcomes:**

#### **MODULE – I Internet Fundamentals and HTML**

# **1.1 To Understand Internet Fundamentals and HTML**

- 1.1.1. Define Internet, Internet Protocol Address, Domain Names
- 1.1.2. Explain World Wide Web
- 1.1.3. Differentiate between World Wide Web and Internet
- 1.1.4. Define Web Browsers, Web Servers with examples
- 1.1.5. Describe URL,MIME
- 1.1.6. Illustrate HTTP
- 1.1.7. Explain HTML & XHTML
- 1.1.8. Explain the format of a HTML page
- 1.1.9. Describe Elements and Attributes
- 1.1.10. Explain Basic tags, heading tags, paragraph tags, formatting tags
- 1.1.11. Define HTML List
- 1.1.12. Describe Hyperlink and anchor tag.
- 1.1.13. Describe how to use Table tags and its attributes
- 1.1.14. Describe how to use Frames and IFrames tags
- 1.1.15. Describe Form tag with all of its attributes
- 1.1.16. Differentiate between get and post methods
- 1.1.17. Describe how to use control tags in a Form
- 1.1.18. Describe how to Embed Multimedia objects into HTML pages
- 1.1.19. Design simple web pages containing using HTML tags

#### **MODULE – II CSS & JAVASCRIPT**

#### **2.1 Understand CSS & JAVASCRIPT**

- 2.1.1 Explain the use of Cascading Style Sheets (CSS)
- 2.1.2 Describe CSS syntax
- 2.1.3 Explain CSS selectors
- 2.1.4 Illustrate how to insert CSS in a web page Inline, Embedded and External Style Sheets
- 2.1.5 Explain basic CSS properties font, colour, background, list, link, text
- 2.1.6 Implement CSS in web pages
- 2.1.7 State the need for scripting languages
- 2.1.8 Define server side scripting and client side scripting
- 2.1.9 List client side scripting languages
- 2.1.10 Illustrate how JavaScript is used in an HTML page
- 2.1.11 Describe Programming elements in JavaScript
- 2.1.12 Describe Document Object Model
- 2.1.13 Explain how Event Handling is done using JavaScript
- 2.1.14 Explain how input data validations are done using JavaScript
- 2.1.15 Describe Dynamic Documents with JavaScript
- 2.1.16 Design web pages implementing event handling and input validations and dynamic elements

#### **MODULE – III Server Side Scripting – PHP**

#### **3.1 Understand Server Side Scripting – PHP**

- 3.1.1 Describe Server Side Scripting
- 3.1.2 List Server side scripting languages
- 3.1.3 State advantages of PHP
- 3.1.4 Describe how Apache, MySQL, and PHP are installed and configured
- 3.1.5 Describe how a PHP script is embedded in a webpage and executed
- 3.1.6 Describe PHP language elements
- 3.1.7 Describe Form Handling
- 3.1.8 Implement Session & Cookie Handling in PHP
- 3.1.9 Describe how Page Redirection and file uploading in PHP Implement File Uploading from a webpage
- 3.1.10 Describe File Handling in PHP
- 3.1.11 Implement file, form, cookie and session handling programs

#### **MODULE – IV Database Handlingand Content Management System**

#### **4.1 Understand Database Handling, Content Management System**

- 4.1.1 Describe how Databases are used
- 4.1.2 Describe how database connection is implemented
- 4.1.3 Describe how SQL Statements are executed from PHP script
- 4.1.4 Implement of database related applications in PHP
- 4.1.5 Implement simple websites using HTL, CSS, JavaScript, PHP & MySQL
- 4.1.6 Define Domain name Registration
- 4.1.7 Describe Server space hiring
- 4.1.8 Explain File Uploading procedure
- 4.1.9 Explain Web Hosting
- 4.1.10 List different Content Management tools
- 4.1.11 List advantages of Content management System
- 4.1.12 Case Study of CMS : Joomla
- 4.1.13 Explain the features of Joomla The content structure, Templates, Menu Links, Components, Modules, Text editors, Permissions

# **CONTENT DETAILS**

#### **MODULE – I Internet Fundamentals and HTML**

Internet - Internet Protocol Address - Domain Names - World Wide Web - Web Browsers - Web Servers – URL – MIME – HTTP

HTML- tags- attributes - table – form – frame - format tags- image tags - embedding multimedia

#### **MODULE – II CSS & JAVASCRIPT**

CSS - Java script – programming - event handling - data validation - dynamic documents – positioning elements, moving elements, element visibility, font and colour changing, dynamic content

#### **MODULE – III Server Side Scripting – PHP**

Server Side Scripting – Advantages of PHP – Installation & Configuration – PHP language elements - Data Types - Variables – Constants – Operators – Expressions - Control Structures - Arrays – Functions - Form Handling – Session – Cookie – page redirection – file uploading – file handling

#### **MODULE – IV Database Handling and Content Management System**

PHP Database Interface - Web Hosting - Content Management System - Case Study of CMS : Joomla -The content structure – Templates - Menu links – Components - Modules -Text editors – Permissions

# **TEXT BOOK(S)**

1. Programming the World Wide Web -Robert W.Sebesta (Pearson Education) (Second Edition)

# **REFERENCE:**

- 1. Beginning Web Programming with HTML, XHTML, CSS & JavaScript John Duckett (Wiley DreamTech)-Second Edition
- 2. PHP and MySQL Web Development Welling (Pearson Education)-Fourth Edition
- 3. Sams teach Yourself PHP in 24 hours Zandstra (Pearson Education)-Third Edition
- 4. Joomla! 3 Explained: Your Step-by-Step Guide– Stephen Burge -(Pearson Education)- (2nd Edition)